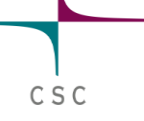

#### Dr. Pekka Manninen CSC - IT Center for Science Finland

#### **PDC Summer School 2017**

 $\frac{10}{10} \frac{10}{10} \frac{1$ 

**Performance Engineering**

## **Overview**

#### **Wednesday**

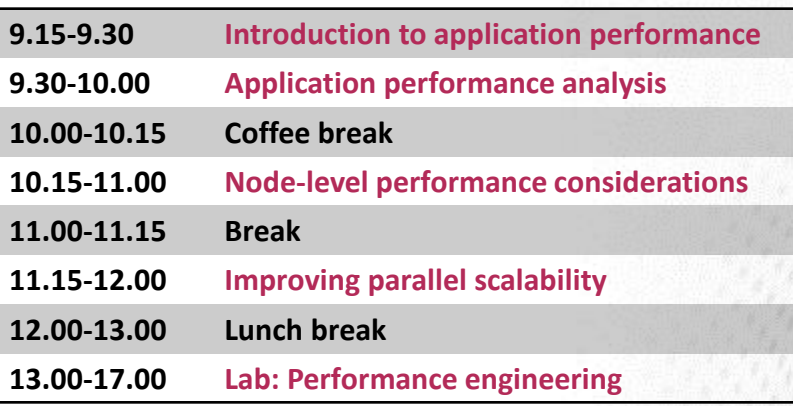

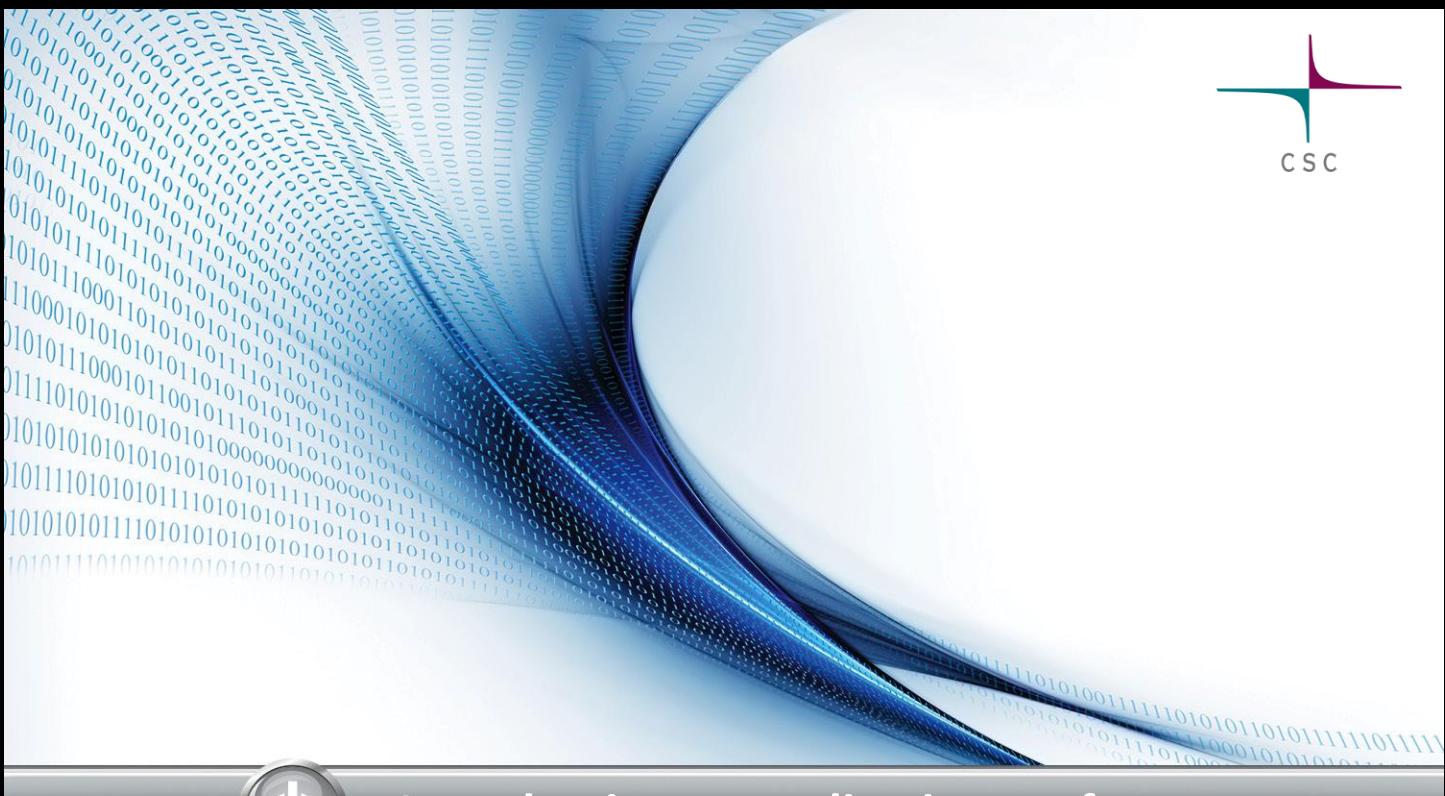

#### **Introduction to application performance**

## **Improving application performance**

- Obvious benefits
	- Better throughput => more science
	- Cheaper than new hardware
	- Save energy, compute quota etc.
- ..and some non-obvious ones
	- Potential cross-disciplinary research
	- Deeper understanding of application

# **A sidenote: Four easy steps towards better application performance**

- Find best-performing *compilers* and *compiler flags*
- Employ *tuned libraries* wherever possible
- Find suitable settings for *environment parameters*
- Mind the *I/O*
	- Do not checkpoint too often
	- Do not ask for the output you do not need

## **Performance engineering**

- $\bullet$  Adapting the problem to the underlying hardware
- $\bullet$  Key factors to application performance
	- Effective algorithms, doing things in a more clever way
		- $\blacksquare$  e.g. O(n log(n)) vs O(n<sup>2</sup>)
	- High CPU cycle utilization
	- Efficient memory access
	- Parallel scalability
- **Important to understand interactions** 
	- Algorithm code compiler libraries hardware
	- Performance is not portable
- Optimize *only* the parts of code that are relevant for the total execution time!

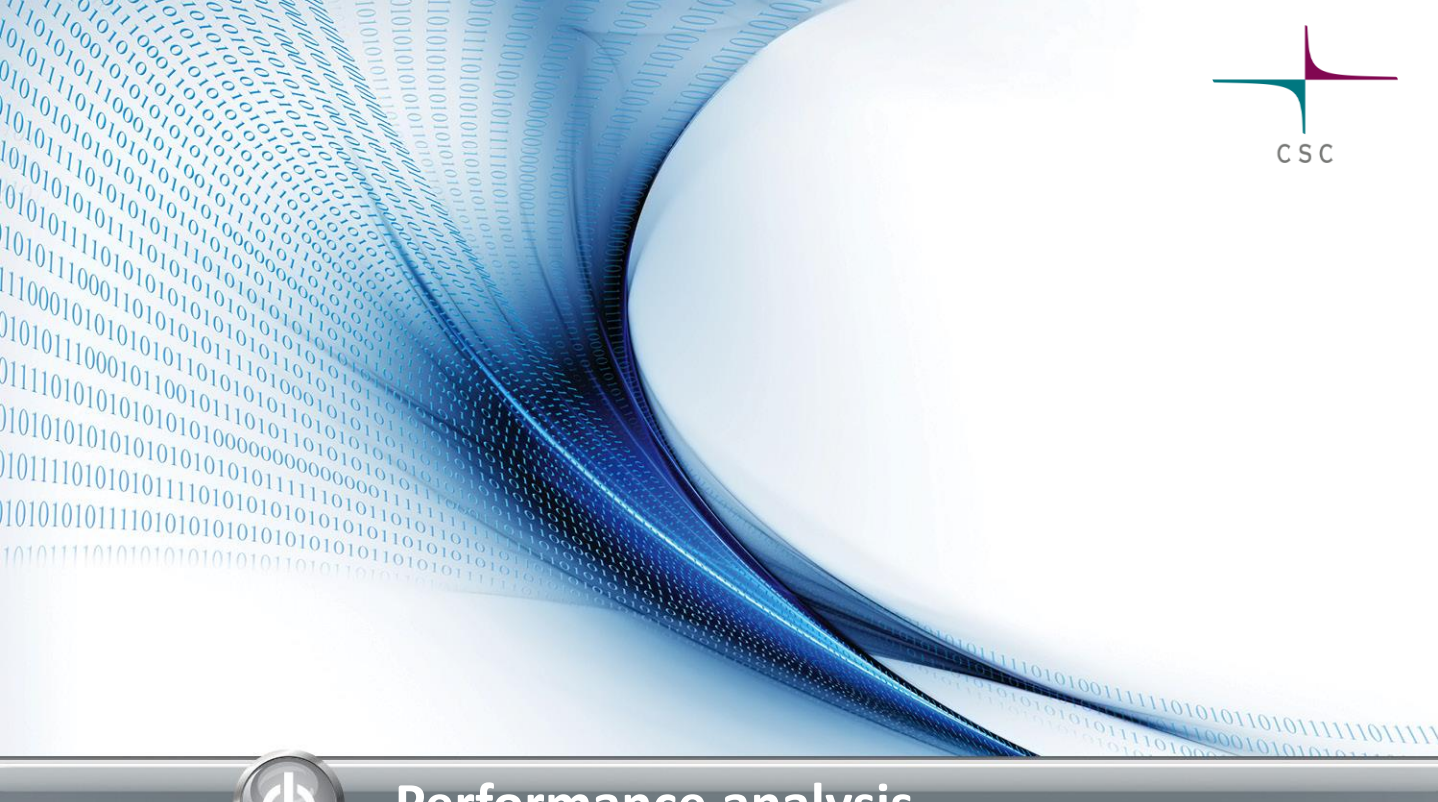

## **Performance analysis**

## **Application timing**

- Most fundamental information: total wall clock time
	- Built-in timers in the program (e.g. MPI\_Wtime)
	- System commands (e.g. time) or batch system statistics
- Built-in timers can provide also more fine-grained information
	- Have to be inserted by hand
	- Typically no information about hardware related issues
	- Information about load imbalance and communication statistics of parallel program is difficult to obtain

## **Performance analysis tools**

- *Instrumentation* of code
	- Adding special measurement code to binary
	- Normally all routines do not need to be measured
- *Measurement*: running the instrumented binary
	- Profile: sum of events over time
	- Trace: sequence of events over time
- *Analysis*
	- Text based analysis reports
	- Visualization

# **Profiling**

- $\bullet$  Purpose of the profiling is to find the "hot spots" of the program
	- Usually execution time, also memory
- Usually the code has to be recompiled or relinked, sometimes also small code changes are needed
- $\bullet$  Often several profiling runs with different techiques is needed
	- Identify the hot spots with one approach, identify the reason for poor performance

# **Profiling: sampling**

The application execution is interrupted at constant intervals and the program counter and call stack is examined

#### **Pros**

- **•** Lightweight
- **•** does not interfere the code execution too much

**Cons**

- Not always accurate
- Difficult to catch small functions
- $\bullet$  Results may vary between runs

## **Profiling: tracing**

Hooks are added to function calls (or user-defined points in program) and the required metric is recorded

#### **Pros**

• Can record the program execution accurately and repeatably

#### **Cons**

- **•** More intrusive
- $\bullet$  Can produce prohibitely large log files
- May change the performance behaviour of the program

## **Code optimization cycle**

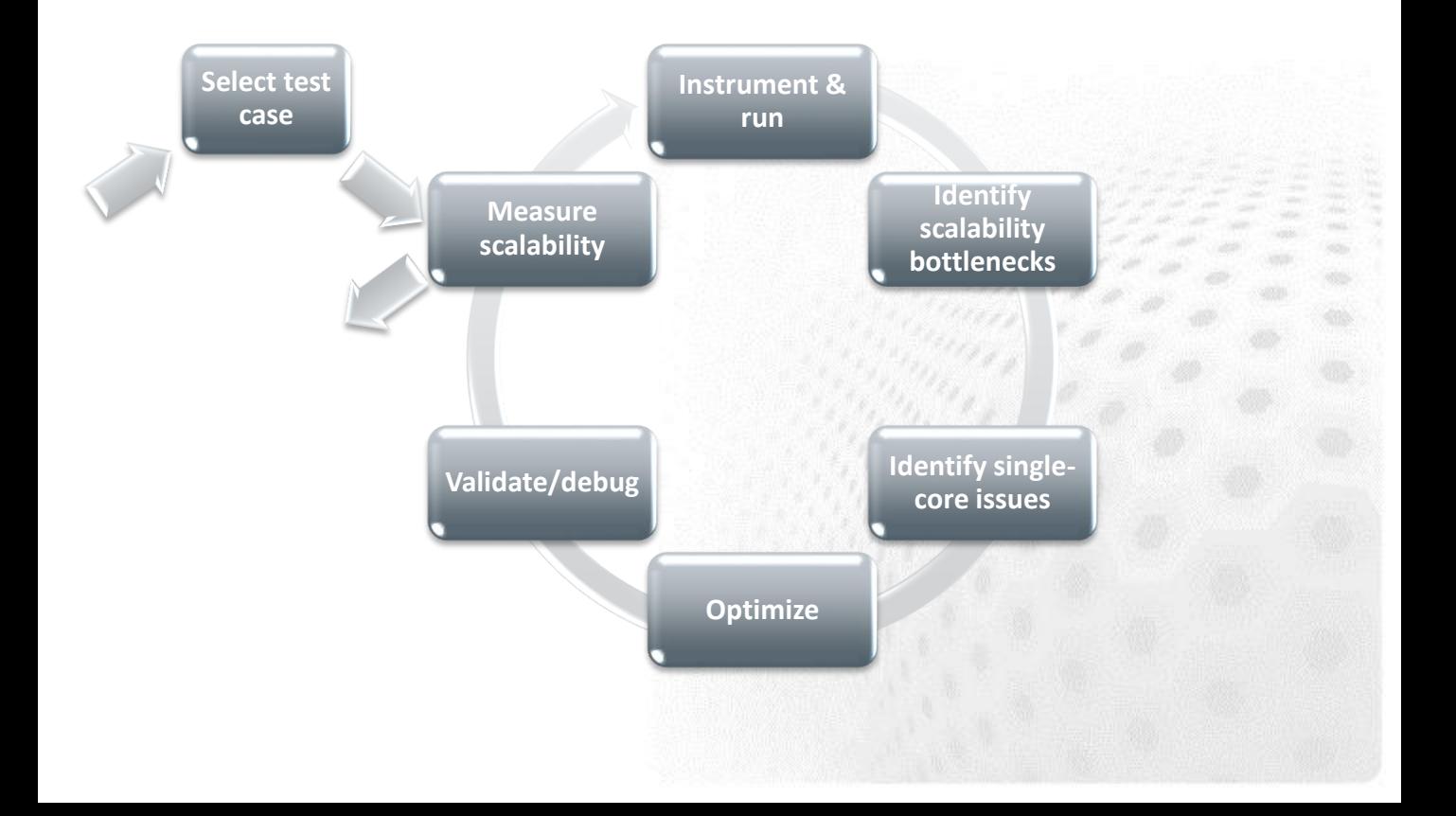

#### **Step 1: Choose a test problem**

- The dataset used in the analysis should
	- Make sense, i.e. resemble the intended use of the code
	- Be large enough for getting a good view on scalability
	- Complete in a reasonable time
	- For instance, with simulation codes almost a full-blown model but run only for a few time steps
- $\bullet$  Remember that initialization/finalization stages are usually exaggerated and exclude them in the analysis

### **Step 2: Measure scalability**

- Run the uninstrumented code with different core counts and see where the parallel scaling stops
- O Often we look at strong scaling
	- Also weak scaling is definitely of interest

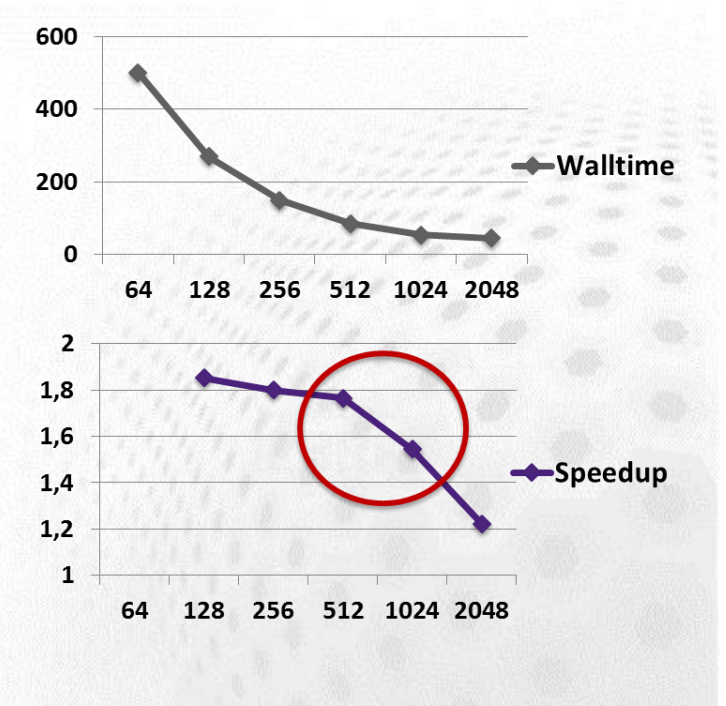

#### **Step 3: Instrument & run**

**•** Profile the code with

- The core count where the scalability is still ok
- The core count where the scalability has ended and compare these side-by-side: what are the largest differences between these profiles?

## **Example with CrayPAT (1/2)**

- Load performance tools software **module load perftools**
- Re-build application (keep .o files)  $\bullet$ **make clean && make**

.

- $\bullet$  Instrument application for automatic profiling analysis
	- You should get an instrumented program a.out+pat **pat\_build a.out**
- $\bullet$  Run the instrumented application (...+pat) to get a sampling profile
	- You should get a performance file ("<sdatafile>.xf") or multiple files in a directory <sdatadir>

## **Example with CrayPAT (2/2)**

- Generate text report and an . apa instrumentation file **pat\_report <sdatafile>.xf**
	- Inspect the .apa file and sampling report whether additional instrumentation is needed
- $\bullet$  Instrument application for further analysis (a.out+apa) **pat\_build –O <apafile>.apa**
- Re-run application (...+apa)
- Generate text report and visualization file (.ap2)  $\bigodot$ **pat\_report –o** *my\_text\_report.txt* **<data>**
- View report in text and/or with Cray Apprentice2 **app2 <***datafile>***.ap2**

## **Step 4: Identify scalability bottlenecks**

- Signature: User routines scaling but MPI time blowing up
	- Issue: **Not enough to compute in a domain**
		- Weak scaling could still continue
	- Issue: **Expensive collectives**
	- Issue: **Communication increasing as a function of tasks**
- Signature: MPI\_Sync times increasing
	- Issue: **Load imbalance**
		- Tasks not having a balanced role in communication?
		- Tasks not having a balanced role in computation?
		- Synchronous (single-writer) I/O or stderr I/O?

## **Step 5: Find single-core hotspots**

- $\bullet$  Remember to focus only on user routines that consume significant portion of the total time
- $\bullet$  Collect the key hardware utilization details, for example
	- Cache & TLB metrics
	- L1, L2, L3 cache metrics
- Trace the math intrinsics to see if expensive operations (exp, log, sin, cos,...) have a significant role
- $\bullet$  See the compiler output are the hotspot loops being optimized by the compiler?

## **Step 5: Find single-core hotspots**

● Signature: Low L1 and/or L2 cache hit ratios

- <96% for L1, <99% for L1+L2
- Issue: **Bad cache utilization**
- **●** Signature: Low vector instruction usage
	- Issue: **Non-vectorizable (hotspot) loops**
- Signature: Traced "math" group featuring a significant portion in the profile
	- Issue: **Expensive math operations**

## **Profiling: do's and don'ts**

- **•** Profile your code
- Do the profiling yourself  $\bigodot$
- $\bullet$  Profile the code on the hardware you are going to run it
- $\bullet$  Profile with a representative test case
- $\bullet$  Reprofile the code after optimizations

### **Web resources**

#### **•** CrayPAT documentation http://docs.cray.com

**•** Scalasca http://www.scalasca.org/

#### **O** Paraver

http://www.bsc.es/computer-sciences/performance-tools/paraver

- Tau performance analysis utility http://www.cs.uoregon.edu/Research/tau
- **O** Intel VTune Amplifier

https://software.intel.com/en-us/intel-vtune-amplifier-xe

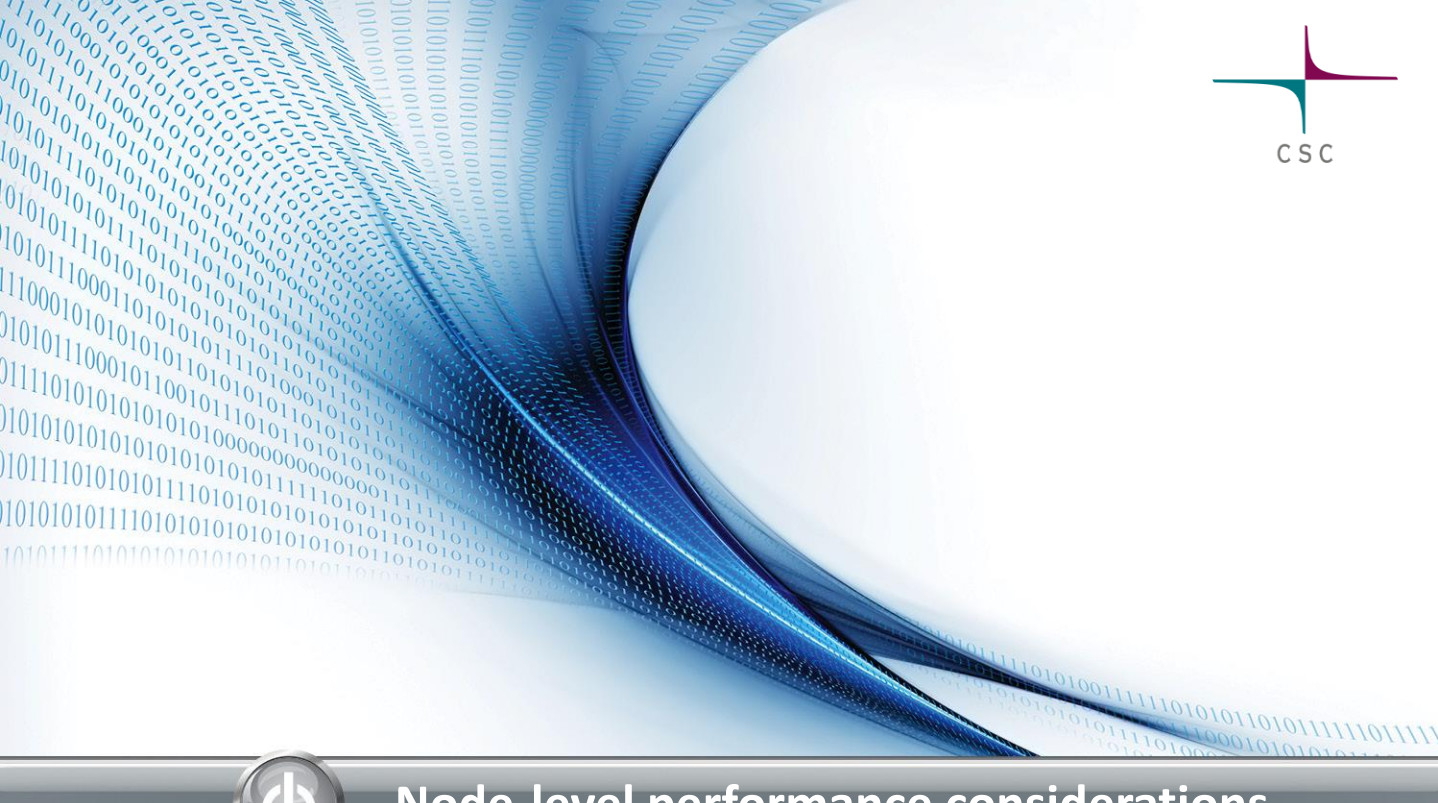

#### **Node-level performance considerations**

### **Setting the scene**

- Modern multicore CPUs are very complex (with evermore increasing complexity)
	- Multiple CPU cores within one socket
	- Superscalar out-of-order instruction execution with branch prediction
	- Multilevel coherent caches
	- SIMD vector units
	- SMT capabilities for multithreading
- Typical supercomputer node contains 2-4 sockets
- To get most out of the hardware, performance engineering is needed

#### **Memory hierarchy**

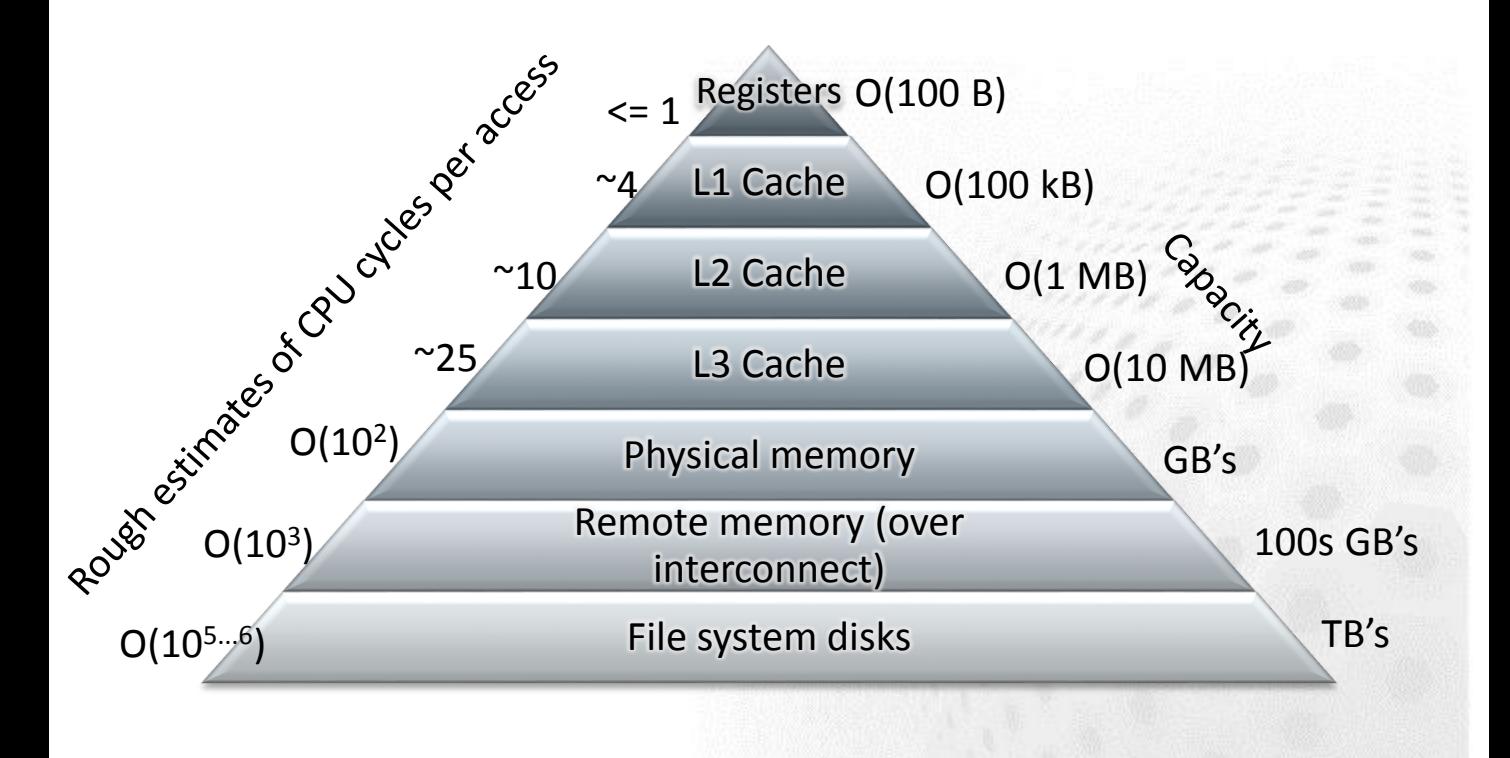

#### **SIMD vectorization**

- SIMD instructions operate on multiple elements at one cycle
- AVX/AVX2: 256 bits:
	- 4 DP values or 8 SP values
	- Fused multiply-add (AVX2)
- **AVX512: 512 bits** 
	- 8 DP values or 16 SP values

```
double * A, * B, * C;
int i, N;
for (i=0; i<N; i++)
   C[i]=B[i]+A[i];
```
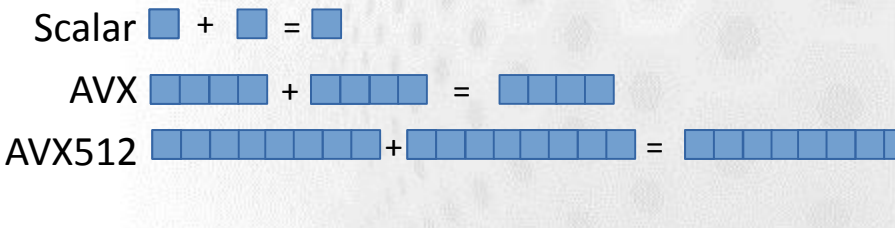

## **OPTIMAL PORTING**

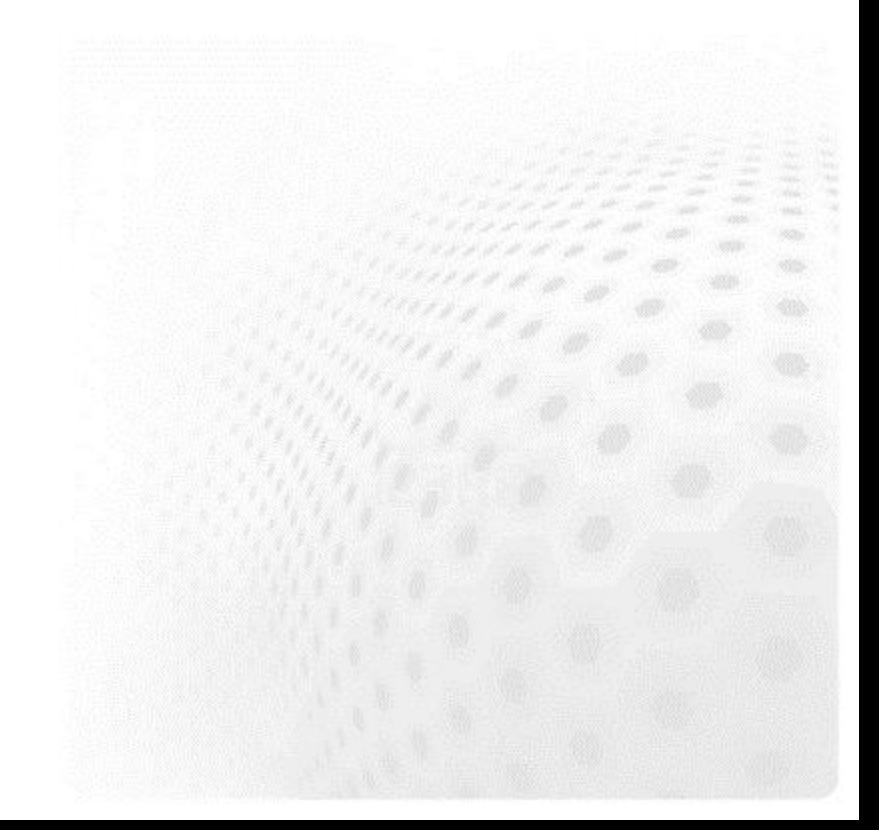

# **Optimal porting**

- $\bullet$  "Improving application performance without touching the source code"
	- Compilers & compiler flags
	- Numerical libraries
	- MPI rank placement
	- Thread affinities
	- Filesystem parameters

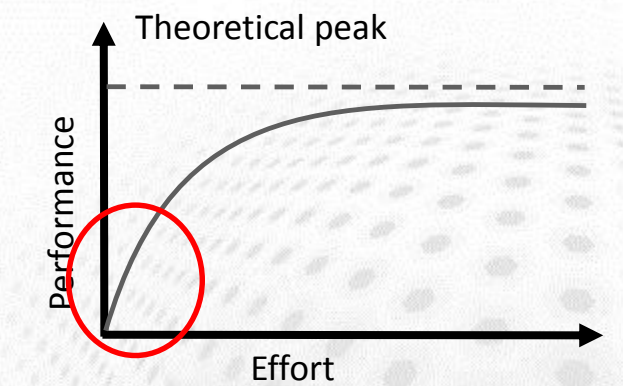

- Potential to get significant performance improvements with little effort
- Should be revisited routinely

## **Choosing a compiler**

- **•** Many different choices
	- GNU, PGI, Intel, Cray, XL etc.
- **•** Compatibility
	- Different proprietary intrinsics
	- Different rounding rules
- **•** Performance
	- There is no universally fastest compiler
	- Depends on the application or even input

## **Compiler optimization techniques**

- **•** Architecture-specific tuning
	- Tunes all applicable parameters to the defined microarchitecture
- Vectorization
	- Exploiting the vector units of the CPU (AVX etc.)
	- Improves performance in most cases
- Loop transformations
	- Fusing, splitting, interchanging, unrolling etc.
	- Effectiveness varies

## **Compiler flag examples**

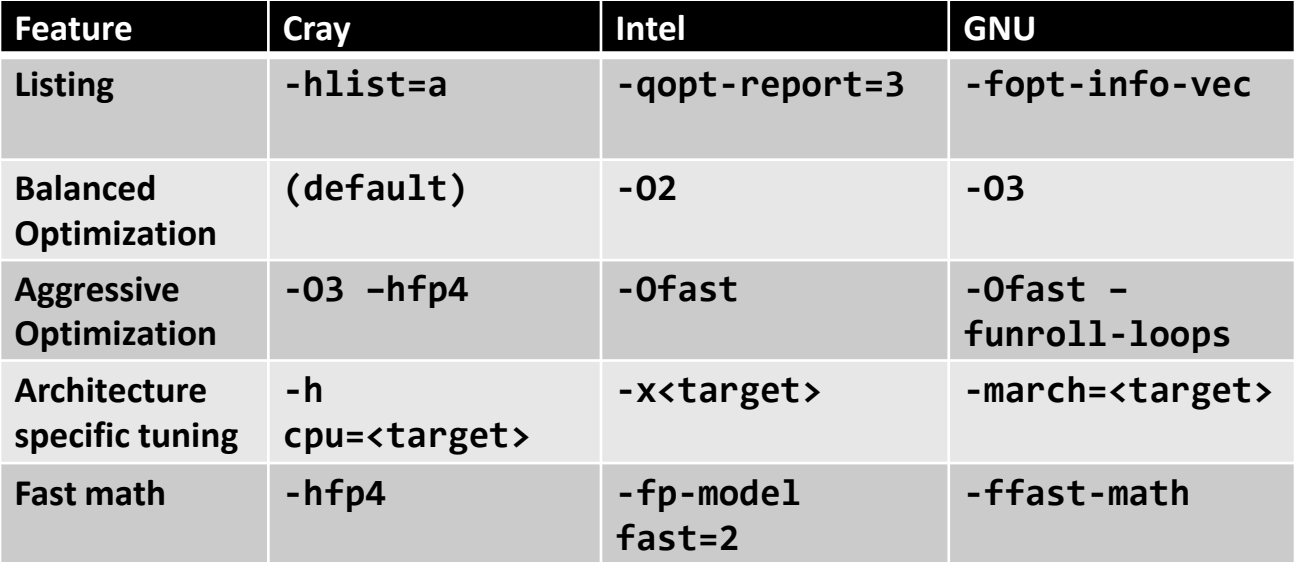

## **Doesn't the compiler do everything?**

**◆** You can make a big difference to code performance

- Helping the compiler spot optimisation opportunities
- Using the insight of your application
- Removing obscure (and obsolescent) "optimizations" in older code
	- Simple code is the best, until otherwise proven
- This is a dark art, mostly: optimize on case-by-case basis

– First, check what the compiler is already doing

#### **Compiler feedback/output**

● Cray compiler: ftn –rm ... or cc/CC –hlist=m ...

- Compiler generates an <source file name>.lst file that contains annotated listing of your source code
- Intel compiler: ftn/cc -qopt-report=3 -vec-report=6
	- See ifort/icc --help reports
- GNU compiler: ftn/cc: -fopt-info-vec

## **ISSUE: BAD CACHE UTILIZATION**

#### **General considerations**

- Always try to use all data in cache line (64 bytes)
	- Memory is always read in terms of cache lines
- **Use regular access patterns** 
	- Helps hardware prefetchers
- Try to re-use data, so that data loaded into caches are used multiple times
	- Blocking of operations on high dimensional data
	- Sorting of data before operations
- Does structure-of-arrays (SoA) or array-of-structures (AoS) fit your work best?

## **Loop interchange**

- $\bullet$  If multi-dimensional arrays are addressed in a wrong (non-consecutive) order, it causes a lot of cache misses => horrible performance
	- C is row-major, Fortran column-major

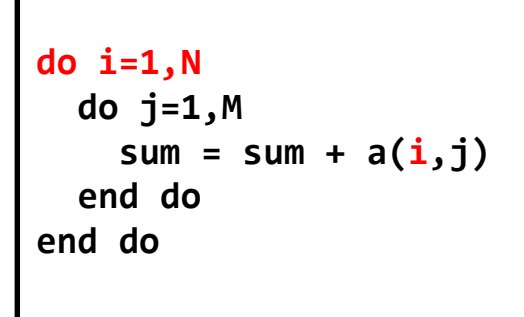

$$
\begin{array}{c}\n\text{do } j=1, M \\
\text{do } i=1, N \\
\text{sum = sum + a(i,j)} \\
\text{end do} \\
\text{end do} \\
\text{end do}\n\end{array}
$$

– The compiler may (but also may not) re-order loops automatically (see compiler diagnostics)

## **Loop blocking**

- *Loop blocking* = Large loops are partitioned by hand such that the data in inner loops stays in caches
	- A prime example is matrix-matrix multiply coding
- $\bullet$  Complicated optimization: optimal block size is a machine dependent factor as there is a strong connection to L1 and L2 cache sizes
- $\bullet$  Some compilers do loop blocking automatically
	- See the compiler output
	- You can assist & control with compiler pragmas/directives

## **Loop fission/fusion**

- Loop fission and fusion are optimization techniques to improve cache efficiency by improving the locality of reference to the variables within a loop
	- Loop *fission*: a large loop is divided into multiple loops
	- Loop *fusion*: multiple small loops are combined into a large loop
- When provided with sufficient information about the loop trip counts, the compiler automatically tries to perform loop fission/fusion based on performance heuristics

# **ISSUE: LOOPS NOT VECTORIZED**

### **General considerations**

- The compiler will only vectorize loops
- Constant (unit) strides are best  $\bullet$
- Indirect addressing will not vectorize (efficiently)  $\bigodot$
- $\bullet$  Can vectorize across inlined functions but not if a procedure call is not inlined
- Needs to know loop tripcount (but only at runtime)
	- i.e. while style loops will not vectorize
- No recursion allowed

## **Helping the compiler**

● Does the non-vectorized loop have true dependencies?

- No: add the pragma/directive ivdep on top of the loop
	- Or the OpenMP SIMD directive
	- $-$  C/C++: the restrict keyword for fixing aliasing
- Yes: Accept the situation or rewrite the loop
	- Convert loop scalars to vectors
	- Move if statements out of the loop
- $\bullet$  If you cannot vectorize the entire loop, consider splitting it - so as much of the loop is vectorized as possible
- Align data
	- Most efficient code achieved when arrays are aligned i.e. their starting address are multiples of SIMD width

#### **Example**

● See compiler feedback on why some loops were not vectorized

```
127. + 1-----< for (i = 1; i < nx + 1; i++)
128. + 1 r2--< for (j = 1; j < ny + 1; j++)129. + 1 \text{ r2} new[i][j] = old[i][j] + a * dt *
130. 1 r2 ((old[i+1][j] - 2.0 * old[i][j] + old[i-1][j]) / dx2 +
131. 1 r2 (old[i][j+1] - 2.0 * old[i][j] + old[i][j-1]) / dy2);
132. 1 r2-->> }
```

```
CC-6290 CC: VECTOR File = ex7<sub>0</sub> heat.c, Line = 127
```
**A loop was not vectorized because a recurrence was** 

```
Runtime: 8.55 s
```
**found between "old" and "new" at line 129.** CC-6308 CC: VECTOR File = ex7\_heat.c, Line = 128

A loop was **not vectorized** because the loop

initialization would be too costly.

```
CC-6005 CC: SCALAR File = ex7_heat.c, Line = 128
```
A loop was **unrolled 2 times**.

#### **Example**

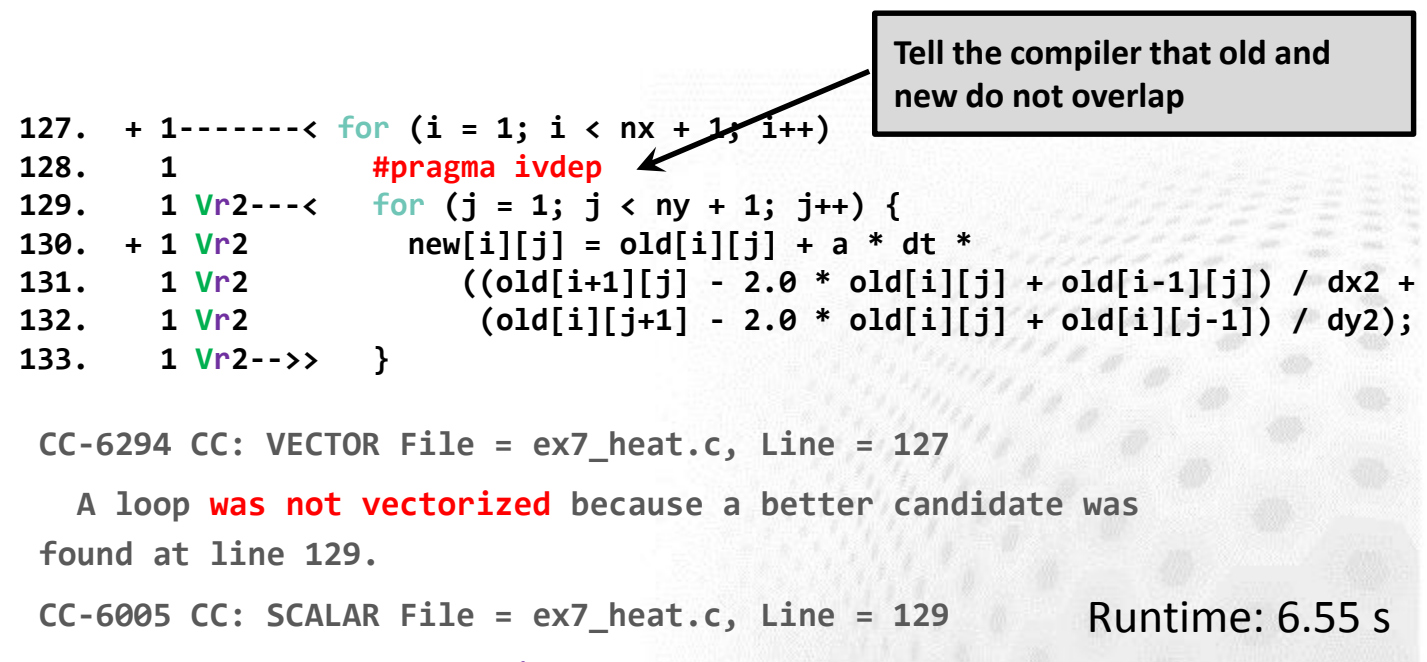

**A loop was unrolled 2 times.**

**CC-6204 CC: VECTOR File = ex7\_heat.c, Line = 129**

**A loop was vectorized.**

## **ISSUE: EXPENSIVE MATH OPERATIONS**

## **General consideration**

- The cost of different scalar floating-point operations is roughly as follows:
	- $\leq 1$  cycle:  $+$ ,  $*$
	- $\sim$ 20 cycles: /, sqrt, 1/sqrt
	- $\sim$ 100-300 cycles: sin, cos, exp, log, ...
- Note that there is also instruction latency and issues related to the pipelining

## **Strength reduction techniques**

- Loop hoisting: try to get the expensive operations out of innermost loops
	- Precomputing values, look-up tables etc
- $\bullet$  Consider replacing division (a/b) with multiplication by reciprocal  $(a*(1/b))$
- $\bullet$  Reduce the use of sin, cos, exp, log, pow by using identities, such as
	- $-pow(x, 2.5) = x^*x^*sqrt(x)$
	- $-$  sin(x)\*cos(x) =  $0.5$ \*sin(2\*x)
- Use vectorized versions of the operations (through library calls)

## **Summary**

- Do the performance analysis!
	- Then you know what to look for
- **●** Utilize the compiler diagnostics
	- Check especially whether the hot-spot loops have been vectorized or not
	- Then you know the reason why some optimizations have not been applied, and you can assist the compiler to overcome those restrictions
- Utilize the CPU efficiently, especially caches and SIMD vector units
- $\bullet$  Mind the way you implement your equations, the cost of arithmetic operations vary greatly

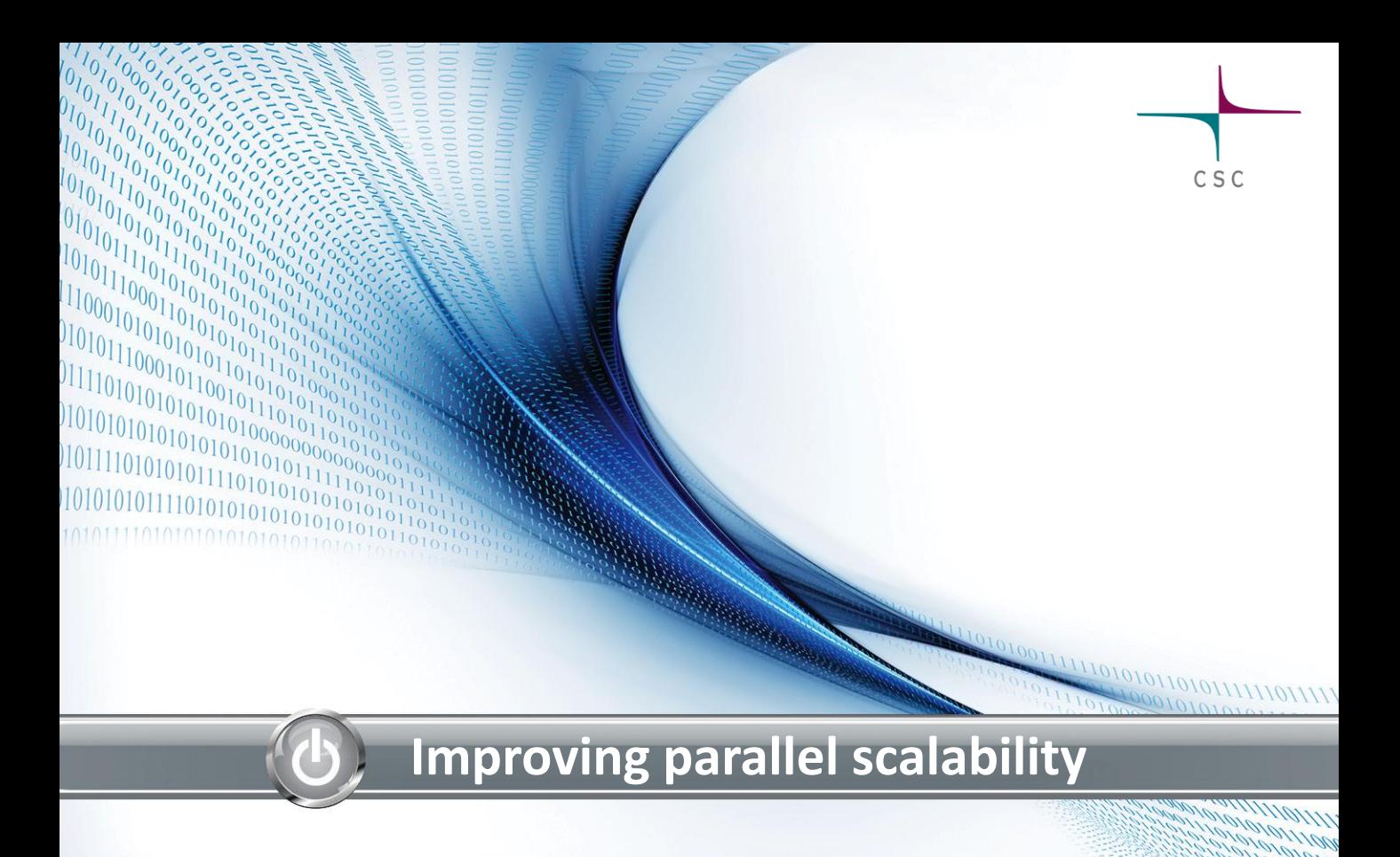

## **IMPROVING LOAD BALANCE**

## **Issue: Load imbalances**

- $\bullet$  Identify the cause
	- Decomposition, communication design, additional duties (i.e. I/O)?
- Unfortunately algorithmic, decomposition and data structure revisions are needed to fix load balance issues
	- Dynamic load balancing schemas
	- MPMD style programming
	- There may be still something we can try without code redesign

# **Hybrid programming**

- Shared memory programming (OpenMP) inside a node, message passing between nodes
- Reduces the number of MPI tasks less pressure for load balance
- May be doable with very little effort
	- However, in many cases large portions of the code has to be hybridized to outperform flat MPI
		- In order to reach very big core counts, one needs to be ready to start tackling this
- Needs experimentation with the best threads-per-taskratio, care with thread affinities, etc

## **Rank placement**

- Remote access (over the interconnect) is far from homogeneous
	- Three-level network on Cray XC, islands on Infiniband etc
- $\bullet$  Rank placement does matter: place the ranks that communicate the most onto the same node
- $\bullet$  Changing rank placement happens via environment variables
	- So easy to experiment with that it should be tested with every application
	- For example: CrayPAT is able to make suggestions for optimal rank placement

## **REDUCING PARALLEL OVERHEAD**

## **Time-consuming point-to-point communication**

- Use non-blocking operations and try to *overlap* communication with other work
	- Post MPI\_Irecv calls before the MPI\_Isend calls to avoid unnecessary buffer copies and buffer overflows
- Bandwidth and latency depend on the used protocol
	- *Eager* or *rendezvous*
		- Latency *and* bandwidth higher in rendezvous
	- Rendezvous messages usually do not allow for overlap of computation and communication, even when using nonblocking communication routines
	- The platform will select the protocol basing on the message size, these limits can be adjusted
		- **E.g. on Cray XC MPICH\_GNI\_MAX\_EAGER\_MSG\_SIZE**

## **Issue: Expensive collectives**

- Reducing MPI tasks by hybridizing with OpenMP is likely to help here as well
- $\bullet$  See if you can live with the basic version of a routine instead of a vector version (MPI\_Alltoallv etc)
	- May be faster even if some tasks would be receiving unrefenced data
- In case of very sparse Alltoally's, point-to-point or onesided communication may outperform the collective operation

## **Issue: Expensive collectives**

● Use non-blocking collectives (MPI\_Ialltoall,...)

- Allow for overlapping collectives with other operations, e.g. computation, I/O or other<sub>25.0</sub> communication 20,0
- May be faster than the blocking corresponds even without the overlap
- Replacement is trivial

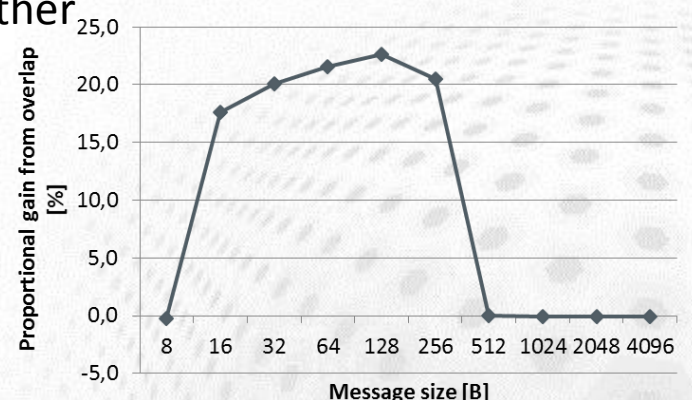

- **See the documentation of your MPI library for tunable** parameters, and test the impact of them
	- E.g. on Cray XC: increase the value of MPICH\_ALLTOALL\_SHORT\_MSG

## **ADDRESSING I/O BOTTLENECKS**

## **General considerations**

- Parallelize your I/O !
	- MPI I/O, I/O libraries (HDF5, NetCDF), hand-written schemas,...
	- Without parallelization, I/O will be a scalability bottleneck in every application
- $\bullet$  Try to hide I/O (asynchronous I/O)

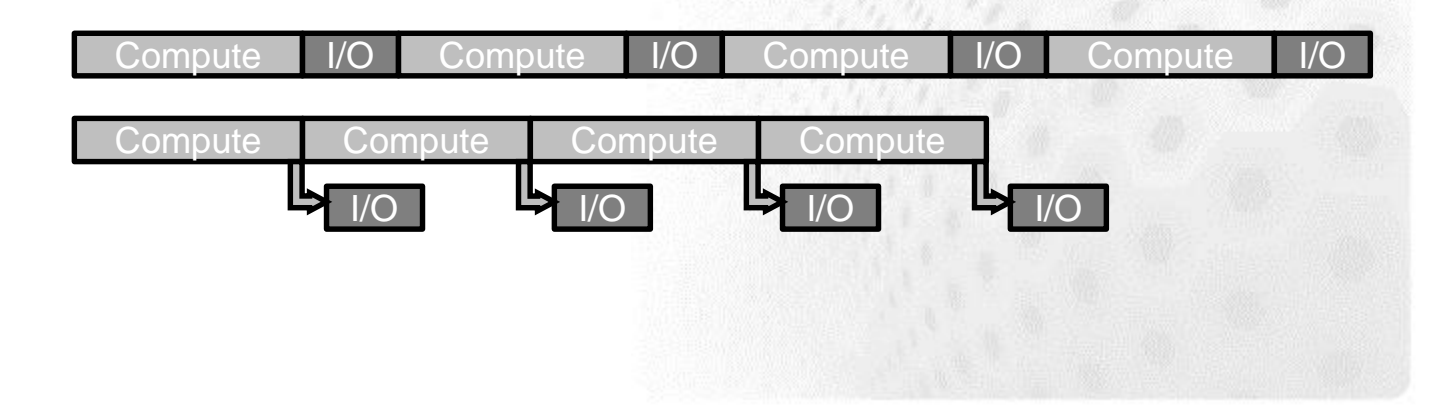

## **Lustre file striping**

- Striping pattern of a file/directory can queried or set with the **lfs** command
- **lfs getstripe** <*dir*|*file*>
- **lfs setstripe** –c *count dir*
	- Set the default stripe count for directory *dir* to *count*
	- All the new files within the directory will have the specified striping
	- Also stripe size can be specified, see **man lfs** for details
- **•** Proper striping can enhance I/O performance a lot

#### **Filesystem parameters**

Writing a single file on a Cray XC40 (4 PB DDN Lustre, 141 OSTs)

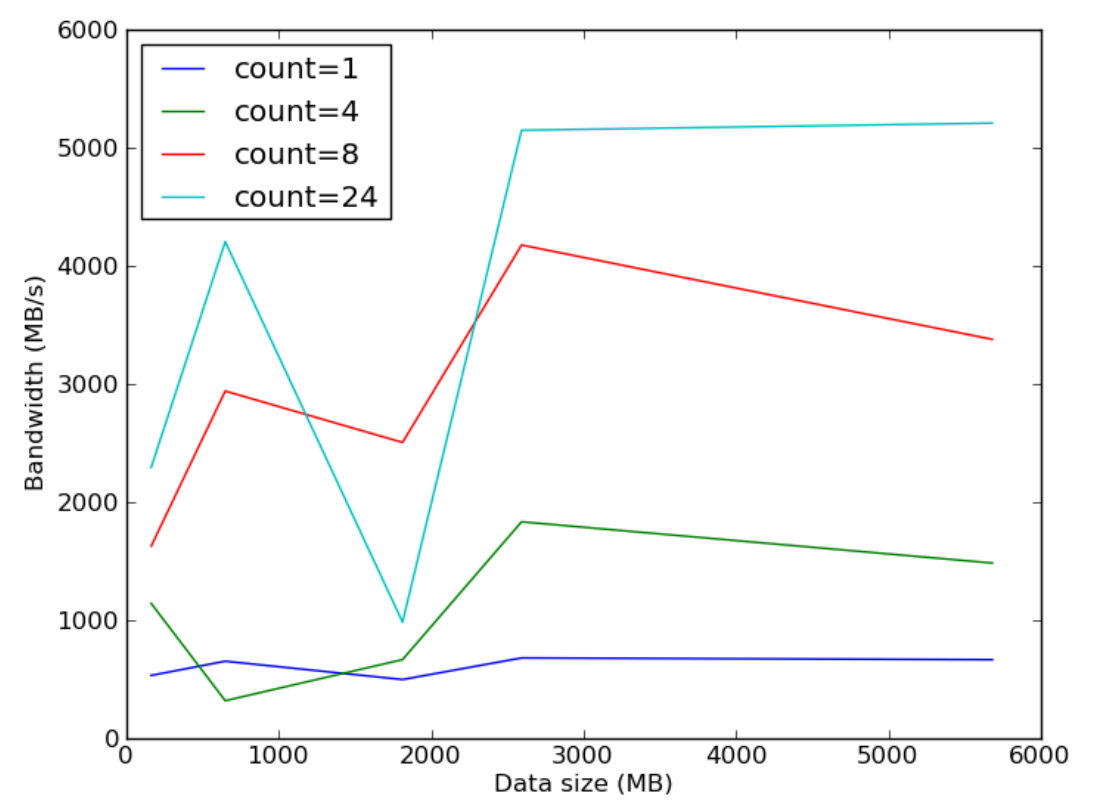

## **Summary**

- **Find the optimal decomposition & rank placement** 
	- Load balance is established at algorithmic and data structure level
- **Use non-blocking communication operations for p2p and** collective communication both
- Hybridize (mix MPI+OpenMP) the code to improve load balance and alleviate bottleneck collectives
- All large-scale file I/O needs to be parallelized
	- I/O performance is sensitive to the platform setup
	- Dedicated I/O ranks needed even for simple I/O

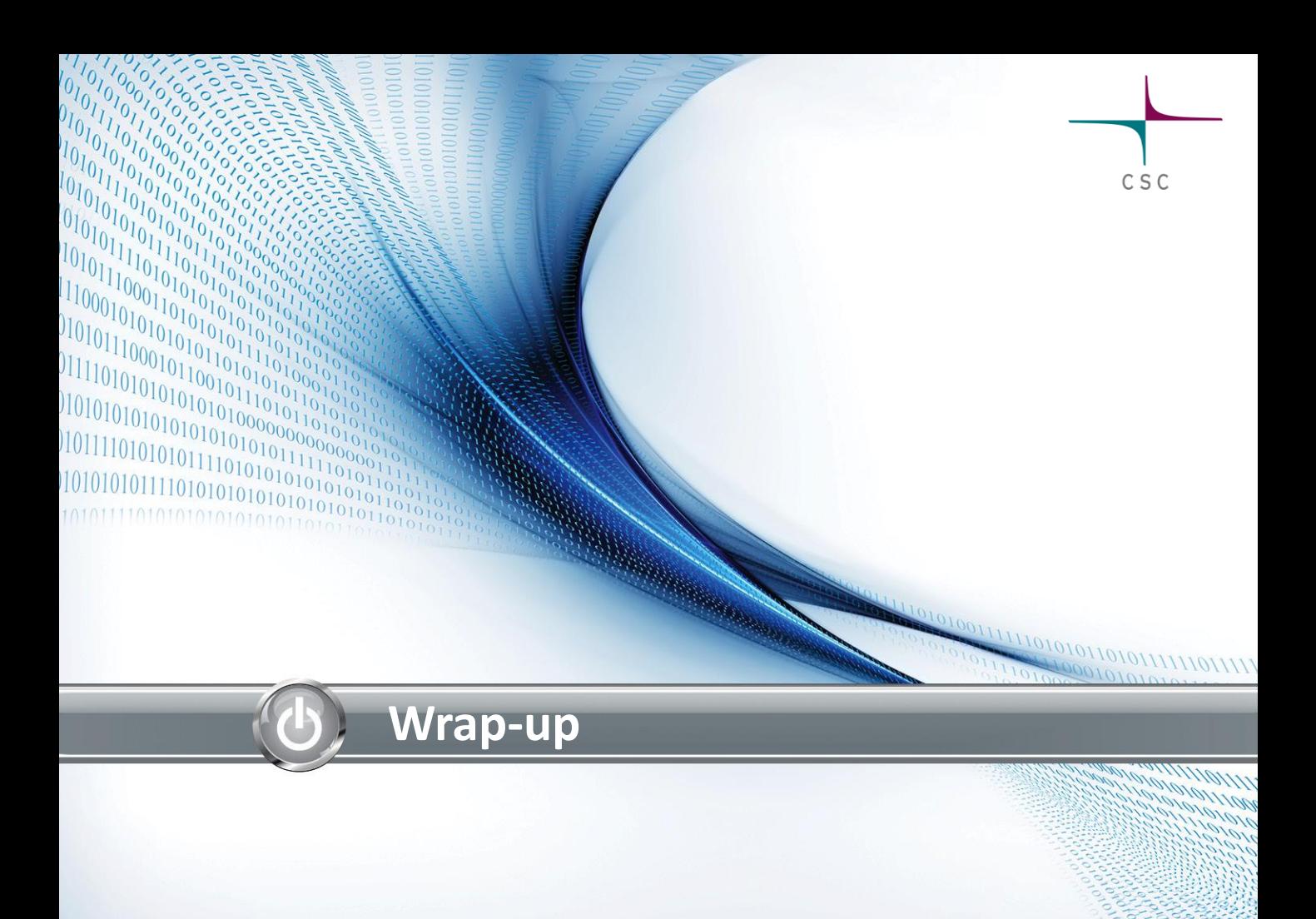

### **Performance engineering: take-home messages**

- Mind the application performance: it is for the benefit of you, other users and the service provider
- $\bullet$  Remember the four easy steps to good application performance
	- Find the *compiler* and its *compiler flags* that yield the best performance
	- Employ *tuned libraries* wherever possible
	- Find good settings for *environment parameters*
	- Mind the *I/O*

### **Performance engineering: take-home messages**

- $\bullet$  Profile the code and identify the performance issues first, before optimizing *anything*
	- "Premature code optimization is the root of all evil"
- Quite often algorithmic or intrusive design changes are needed to improve parallel scalability
	- To utilize cutting-edge supercomputers, one must be ready to start tackling these
- $\bullet$  Serial optimization is mostly about helping the compiler to optimize for the target CPU
	- Good cache utilization crucial for performance, together with vectorization

### **Don't stop here**

- $\bullet$  Try to apply this stuff once back in office
- See further training offerings by SNIC/PDC
- CSC Finland hosts PRACE Advanced Training Center that runs an exhaustive set of HPC courses
- See HPC training opportunities elsewhere in Europe **www.training.prace-ri.eu**